北区域で福祉ボランティア活動を行う団体・ボランティアグループに対する助成

## 平成31年度 北区善意銀行「特定テーマ」払出

## 「福祉ボランティア活動応援資金」 払出先の募集

大阪市北区社会福祉協議会では、市民や団体、企業のみなさまから預託された現金や物品を 基に、「善意銀行」を設置しています。

区内の地域福祉の推進を目的に、「善意銀行」に預託いただきましたみなさまの善意を活用し、 区内で活動している団体等を支援し、より区民のみなさまに見える形で福祉の増進に貢献する 仕組みとして、特定のテーマを決めて、そのテーマに沿った活動等を行っている団体に対して 交付する「特定テーマ」払出を実施いたします。

この「特定テーマ」払出のひとつのメニューとして、平成 25 年度から、「福祉ボランティア 活動応援資金」を設けております。

「福祉ボランティア活動応援資金」では、毎年一回、区内で福祉ボランティア活動を行う団 体を対象に、払出先を募集します。

\*\*\*\*\*\*\*\*\*\*\*\*\*\*\*\*\*\*\*\*\*\*\*\*\*\*\*\*\*\*\*\*\*\*\*\*\*\*\*\*\*\* 1. 払出対象 活動拠点が北区内にあり、目つ、主に北区内で北区民を対象に福祉ボランテ

ィア活動を行っているグループ・団体

5 人以上で構成されていること。法人格の有無は問わない。

北区ボランティア・市民活動センターに登録しているグループ(未登録の場 合は、助成決定後必ず登録すること)

連続交付(大阪市ボランティア活動振興基金を含む)は 3年までとする。

※ただし、次のいずれかに該当する場合は対象外となります。

- ・宗教活動や政治活動を目的とするものやその管理下にあるもの
- ・営利を目的とするもの
- ・法令や公序良俗に反する活動を行っているもの
- ・暴力団もしくはその構成員の統制下にあるもの
- ・地方公共団体の助成金並びに公的助成を受けているもの
- ・団体予算が 100 万円を超えているもの

2.対象となる活動 福祉ボランティア活動とは、地域や福祉施設で行われるおもに高齢者・ 障がい者・児童を対象とする自発的な活動をいいます。

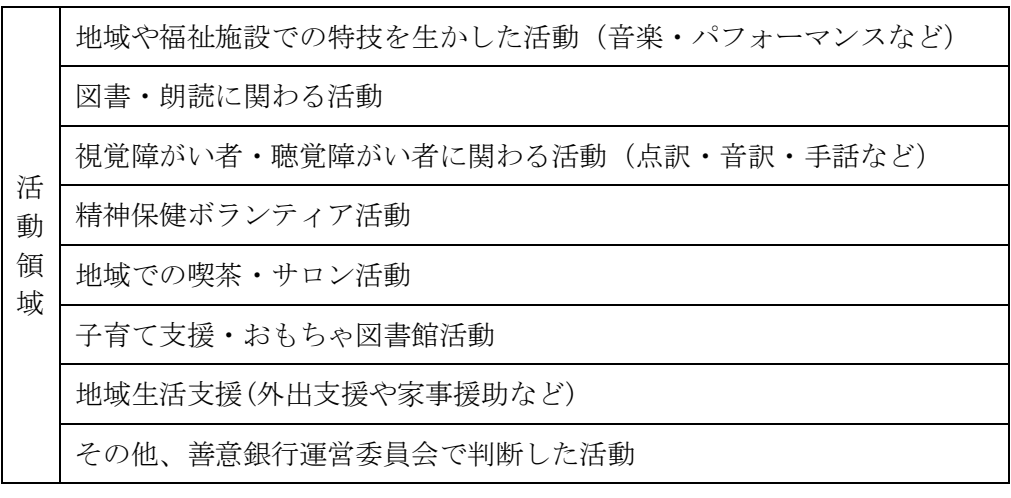

3.対象経費 福祉ボランティア活動にかかる次の事業に要する経費 ①広報・啓発活動 ②ボランティア養成・リーダー養成活動 ③ボランティア活動に必要な技能講習 ④ボランティア活動に必要な資機材・資料の購入 ⑤その他、ボランティア活動を継続的に行うために必要な活動 ※この払出は、年度を単位としています。 平成31年度中の活動にかかる必要経費で申請してください。 ※年間事業費総額の10%以上の自主財源が必要です。 ※自らの責任において負担すべき経費(人件費・飲食費など)は対象外です。

4. 払 出 額 1件 4万円以内 (総額60万円)

5. 申込方法 払出申請書(第1号様式)に、①前年度収支決算書(様式不問)、②事業計画 書、③団体概要、4収支予算書、⑤団体の定款や規約、⑥役員名簿(氏名・ 住所・電話)、⑦会員名簿(氏名・住所)を添付し、区社会福祉協議会まで提 出してください。※原則持参。郵送の場合は、必ず事前に電話連絡をいれて ください。

- 6.申込期間 平成31年3月4日(月)~29日(金)午後5時必着
- 7.選考方法 申請書類に基づき、善意銀行運営委員会で審査し、払出先と払出額を決定し ます。なお、払出されない場合もありますので、あらかじめご了承ください。

## 8.決定通知 結果については、文書で通知します。(6月中旬予定) ≪決定通知後の手続きのおおまかな流れ≫

- ・「払出請求書(第3号様式)」を提出
- ・払出額を6月末までに振込予定
- ・事業完了後 30 日以内に「事業完了報告書(第4号様式)」及び必要書類 を提出
	- \*詳しくは、払出決定団体にお知らせします。 \*第3号様式、第4号様式は決定先に別途送付します。

- 9.留意事項 (1) 申請日以降に、申請内容や役員などに変更がある場合はすみやかに届出くだ さい。また、正当な理由がなく、申請内容に虚偽があったときや委員会が不 適切と判断した場合、返還いただく場合もありますので、ご注意ください。
	- (2) 申込受付後、必要に応じて別途書類の提出依頼や電話又は訪問等による問い 合せをさせていただくことがあります。
	- (3) 助成決定団体は、北ボラ活動部会(ボランティアによる定例部会:毎月第3 金曜日開催)等にて、活動内容の報告を求める場合があります。
	- (4) この「福祉ボランティア活動応援資金」の払出を受けた団体が、大阪市 ボランティア振興基金「ボランティア活動促進事業」や、他区の善意銀 行払出助成事業等からも助成を受けた場合、交付の決定を取り消します。

## ≪申し込み・問い合わせ先≫

社会福祉法人 大阪市北区社会福祉協議会 北区ボランティア・市民活動センター (担当 八木) 〒530-0026 大阪市北区神山町15-11 電話番号(06)6313-5566 ファックス番号(06)6313-2921 メールアドレス:kitamail@osaka-kita.kusyakyou.or.jp ホームページ:http://osaka-kita.kusyakyou.or.jp